Федеральное агентство железнодорожного транспорта Уральский государственный университет путей сообщения Кафедра «Путь и железнодорожное строительство»

**А. Н. Котельникова**

# **ТЕХНОЛОГИЯ, МЕХАНИЗАЦИЯ И АВТОМАТИЗАЦИЯ ЖЕЛЕЗНОДОРОЖНОГО СТРОИТЕЛЬСТВА И ТЕХНИЧЕСКОГО ОБСЛУЖИВАНИЯ ЖЕЛЕЗНОДОРОЖНОГО ПУТИ**

# **РАЗРАБОТКА ТЕХНОЛОГИЧЕСКОГО ПРОЦЕССА ПРОИЗВОДСТВА КАПИТАЛЬНОГО РЕМОНТА ПУТИ**

Екатеринбург УрГУПС 2016

Федеральное агентство железнодорожного транспорта Уральский государственный университет путей сообщения Кафедра «Путь и железнодорожное строительство»

## **А. Н. Котельникова**

# **ТЕХНОЛОГИЯ, МЕХАНИЗАЦИЯ И АВТОМАТИЗАЦИЯ ЖЕЛЕЗНОДОРОЖНОГО СТРОИТЕЛЬСТВА И ТЕХНИЧЕСКОГО ОБСЛУЖИВАНИЯ ЖЕЛЕЗНОДОРОЖНОГО ПУТИ**

# **РАЗРАБОТКА ТЕХНОЛОГИЧЕСКОГО ПРОЦЕССА ПРОИЗВОДСТВА КАПИТАЛЬНОГО РЕМОНТА ПУТИ**

Методические указания к выполнению курсовой работы по дисциплине «Технология, механизация и автоматизация железнодорожного строительства и технического обслуживания железнодорожного пути» для студентов очной и заочной форм обучения специальности 23.05.06 – «Строительство железных дорог, мостов и транспортных тоннелей»

> Екатеринбург УрГУПС 2016

УДК 625.1 К76

#### **Котельникова, А. Н.**

К76 Технология, механизация и автоматизация железнодорожного строительства и технического обслуживания железнодорожного пути. Разработка технологического процесса производства капитального ремонта пути : метод. указания / А. Н. Котельникова. – Екатеринбург : УрГУПС,  $2016. - 35$ , [1] c.

Методические указания к выполнению курсовой работы составлены для студентов строительного и заочного факультетов, изучающих дисциплину «Технология, механизация и автоматизация железнодорожного строительства и технического обслуживания железнодорожного пути».

Изложены основные требования и методика выполнения курсового проекта, приведены примеры оформления, рассмотрены вопросы технологии и механизации производства капитального ремонта пути.

Предназначены для студентов специальности 23.05.06 «Строительство железных дорог, мостов и транспортных тоннелей» всех форм обучения.

УДК 625.1

### *Опубликовано по решению редакционно-издательского совета университета*

*Автор*:

 А. Н. Котельникова, старший преподаватель кафедры «Путь и железнодорожное строительство», УрГУПС

*Рецензент*: С. В. Бушланов, директор ООО «Транспромпроект»

> Уральский государственный университет путей сообщения (УрГУПС), 2016

# **ОГЛАВЛЕНИЕ**

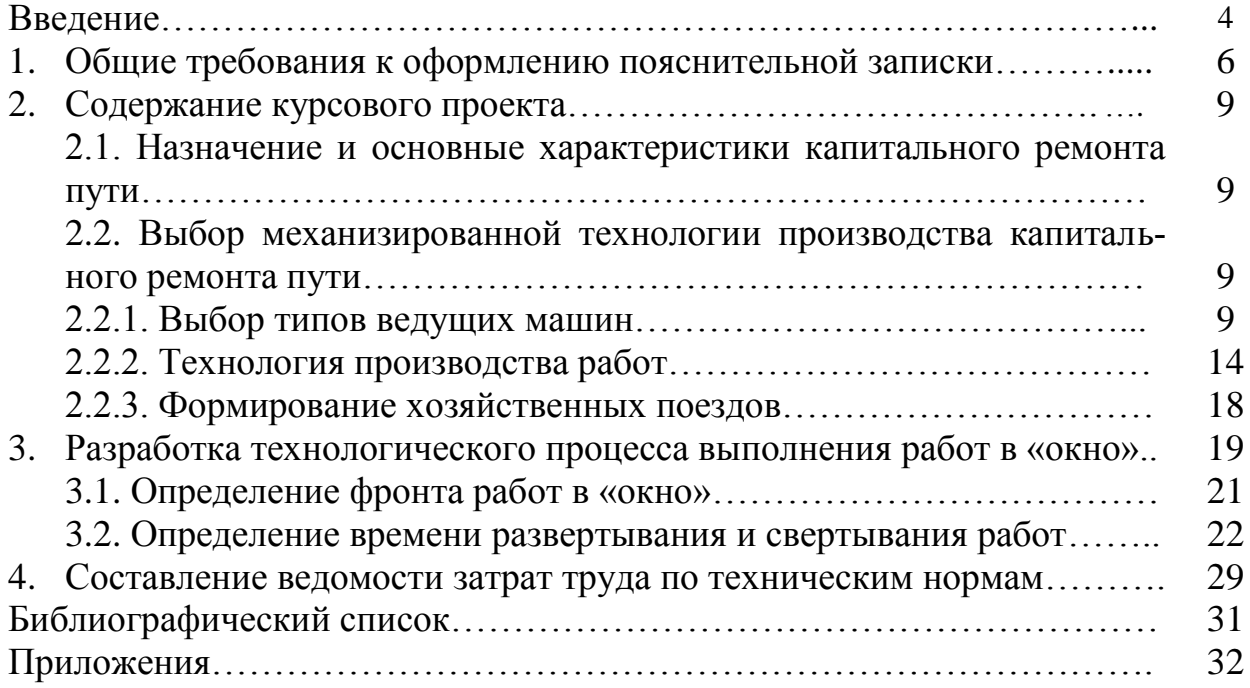

### **Введение**

Железнодорожный путь как инженерное сооружение, предназначенное для пропуска по нему поездов с установленной скоростью, представляет собой основу железнодорожного транспорта. От его состояния зависят непрерывность и безопасность движения поездов, эффективное использование главнейших технических средств железных дорог и в конечном счете сам перевозочный процесс.

За последние годы выполнены значительные работы по усилению и совершенствованию путевого хозяйства, основными направлениями которых являются увеличение мощности пути при проведении капитальных ремонтов на новых материалах за счет:

– укладки тяжелых рельсов, железобетонных шпал, щебеночного балласта;

– увеличения протяженности бесстыкового пути;

– повышение оснащенности путевого хозяйства современными машинами, механизмами;

– автоматизации путевых работ.

Работы по капитальному ремонту пути должны быть комплексно механизированы и осуществляться на основе проектной документации.

В указаниях к курсовому проектированию дана методика проектирования технологии производства ремонтов железнодорожного пути. В указаниях приводятся способы определения параметров технологического процесса, технологическая схема производства капитального ремонта пути, необходимые данные для проектирования технологического процесса с использованием средств механизации и продолжительности «окна», а также данные для выбора типов путевых машин и нормы трудозатрат при производстве путевых работ.

Составлены таблицы для выбора машин и транспортных средств. Приведена обобщенная технологическая схема выполнения основных работ в «окно». Эта схема охватывает практически все возможные варианты технологических процессов с различными конструкциями пути и вариантами механизации отдельных операций.

В отличие от опубликованных источников, проектирование технологического процесса рекомендуется вести с использованием оптимального (заданного) «окна», что соответствует современной практике.

Указания по составлению графика работ по дням цикла и методика экономической оценки разработанного технологического процесса могут быть приняты из рекомендуемой литературы.

 Цель курсовой работы – приобретение студентами теоретических знаний и практических навыков разработки технологии производства работ по капитальному ремонту пути, навыков разработки проектов производства работ.

 Выполнение курсовой работы позволяет сформировать у студента следующие компетенции:

ОК-2: способность логически верно, аргументированно и ясно строить устную и письменную речь, создавать тексты профессионального назначения, отстаивать свою точку зрения, не разрушая отношений;

ОК-6: готовность использовать нормативные правовые акты в своей профессиональной деятельности;

ОПК-12: владение методами оценки свойств и способами подбора материалов для проектируемых объектов;

ПК-1: способность разрабатывать проекты и схемы технологических процессов строительства, реконструкции, капитального ремонта и эксплуатации железнодорожного пути, мостов, тоннелей, метрополитенов, а также их обслуживания, с использованием последних достижений в области строительной науки;

ПК-3: способностью планировать, проводить и контролировать ход технологических процессов и качество строительных и ремонтных работ в рамках текущего содержания железнодорожного пути, мостов, тоннелей, других искусственных сооружений и метрополитенов;

ПК-4: способность оценить влияние строительных работ по возведению объектов транспортного строительства на окружающую среду и разрабатывать мероприятия, обеспечивающие экологическую безопасность в районе сооружения транспортного объекта;

ПК-6: способность разрабатывать методическую и нормативную документацию по правилам содержания и эксплуатации пути, путевого хозяйства, мостов, тоннелей и метрополитенов;

ПК-7: способность обосновывать принимаемые инженерно-технологические решения.

Проект производства работ выполняется на основании технического задания и данных о параметрах и стоимости работы путевых машин. При выполнении и оформлении курсового проекта следует руководствоваться положением ПЛ 2.3.1- 2016 "СМК. О курсовом проектировании".

 В проекте студент должен разработать научно-исследовательский раздел, который выполняется по индивидуальному заданию, выданному каждому исполнителю. Направление научно-исследовательского раздела: «Оптимизация технических и технологических решений с применением современных отечественных и зарубежных методик». В научно-исследовательском разделе необходимо выполнить:

- исследование и анализ передовых отечественных и зарубежных технологий и средств механизации производства земляных работ;

- выбор технических и технологических решений, соответствующих условиям производства работ;

Образец типового задания на курсовое проектирование приведен в приложении А.

Программа оценивания контролируемых компетенций и шкала оценивания результатов выполнения курсового проекта приведены в приложении Б.

### **1. Общие требования к оформлению пояснительной**

#### **записки**

В соответствии с положением ПД 2.3.1-2016 «О курсовом проектировании» к оформлению пояснительной записки и чертежей предъявляются следующие требования:

1.1. Пояснительная записка представляется в сброшюрованном виде в твердой папке, гарантирующей надежное скрепление листов.

1.2. Текстовая часть пояснительной записки выполняется на одной стороне листов основного формата бумаги А4.

Допускается использование в пояснительной записке листов форматов больших, чем А4, в качестве приложений при условии, что их края после подгибки не выходят за установленные основным форматом А4 габариты. Листы меньших форматов, чем А4, наклеиваются на стандартные листы основного формата А4.

1.3. На всех листах основной части пояснительной записки устанавливаются следующие поля печати: слева не менее 30 мм, справа не менее 10 мм, сверху и снизу не менее 20 мм.

1.4. Текстовая часть выполняется в едином стандарте оформления одним из следующих способов:

– рукописным – чернилами, тушью или пастой черного цвета;

– компьютерными средствами печати черным цветом. Рекомендуемая гарнитура шрифта: высота – 14 кегль (в таблицах возможен 8-12 кегль); шрифт – Times New Roman; через 1,5 междустрочных интервала (в таблицах интервал во всех графах и колонках – 1); выравнивание по ширине строки; абзацный отступ – 1,25; нумерация страниц – сквозная включая приложения и исключая обложку.

1.5. Допускается выделение полужирным стилем написания только названий структурных частей уровня разделов.

Основной текст, названия подразделов, пунктов, подпунктов выполняются обычным стилем.

Допускается для визуального выделения акцентируемых по смыслу, отдельных символов, терминов, предложений, абзацев использовать шрифты отличной гарнитуры.

1.6. Текст должен быть написан аккуратно, без помарок, литературным, технически грамотным языком и отвечать требованиям:

– структурной четкости и логичности деления материала;

– последовательности и содержательности изложения;

– достоверности сведений и расчетов;

– ясности и лаконичности языкового изложения;

– соблюдения правил орфографии, синтаксиса и пунктуации.

1.7. Допускается внесение в текст пояснительной записки мелких исправлений отдельных символов, букв, слогов, цифр путем подчистки или закраши-

вания опечаток белой краской с последующим нанесением на их месте исправлений буквами или символами того же размера и цвета, что и основной текст.

Не допускается производить подчистки или закрашивания больших текстовых фрагментов, а также крупных фрагментов графических изображений.

1.8. Текст пояснительной записки может делиться на разделы, подразделы, пункты, подпункты и перечисления.

1.9. Номерное обозначение разделов соответствует их порядковому номеру в пояснительной записке и записывается арабскими цифрами без точки с абзацного отступа, точка в конце заголовка не ставится.

1.10. Допускается использование пунктов в составе разделов. В этом случае нумерация пункта состоит из номера раздела и номера пункта в данном разделе, разделенные точкой. Нумерация подразделов, пунктов и подпунктов записывается с абзацного отступа и образуется из номерного обозначения структурного элемента предыдущего уровня, в который они входят, с добавлением через точку их порядкового номера в составе этого элемента. Точка в конце нумерации не ставится.

1.11. Разделы и подразделы имеют индивидуальные названия, записываемые после их номерного обозначения строчными буквами, кроме первой прописной. Точка в конце заголовка не ставится.

Не допускаются переносы слов и подчеркивания в названиях структурных элементов любого уровня. Названия, состоящие из двух предложений, записываются последовательно через точку.

1.12. Оформление формул, изображений, таблиц производится с использованием актуальных нормативных документов.

1.13. Нумерация страниц сквозная, начиная с титульного листа (сам титульный лист не нумеруется, но с него начинают отсчет). Проставление нумерации происходит по центру в нижнем колонтитуле листа арабскими цифрами.

1.14. В нумерацию пояснительной записки не включаются прикладываемые документы, оформление которых ведется с использованием внутренней нумерации их листов: сопроводительные документы; листы спецификаций; листы перечней элементов схем.

1.15. Для обозначения текстовых элементов оформления (таблицы, иллюстрации, формулы) в объеме пояснительной записки принимается одна из двух возможных нумераций:

– сквозная в объеме документа;

– внутренняя в объеме раздела.

1.16. Все элементы текстового оформления (таблицы, иллюстрации, формулы), а также заголовки структурных частей текста отделяются от текста сверху и снизу пустыми строками.

1.17. Структурные части пояснительной записки уровня разделов начинаются с новой страницы.

1.18. В случае переноса текста на другую строку или страницу не допускается отрывать от числовых значений (порядковых номеров) единицы счисления физических величин; ссылочные слова «таблица», «рисунок», «формула» и т.д.; аббревиатуры, в том числе нормативных документов; разрывать нумерацию нормативного документа.

1.19. Базовой системой исчисления в объеме курсового проекта устанавливается единая международная система физических единиц СИ.

1.20. Листы (бланки) заданий на курсовой проект располагаются после титульного листа в порядке, соответствующем выполнению их в пояснительной записке.

1.21. Каждая таблица должна иметь заголовок, который помещают над ней слева, начиная с прописной буквы, без абзацного отступа от левого края текста в одну строку с ее номером через тире, в конце названия таблицы точку не ставят (например, «Таблица 1 – Основные…». Если заголовок таблицы больше, чем одна строка, то продолжение заголовка переносят на следующую строку. При этом перенос части слова заголовка не допускается.

1.22. Все таблицы нумеруются в соответствии с принятым в пояснительной записке способом (п. 1.15). Таблицы приложений нумеруются в виде буквенного обозначения приложения и порядкового номера таблицы в приложении, например, «Таблица А.1».

1.23. На все таблицы в тексте должны быть ссылки. Таблицы размещают после первой ссылки на них в тексте, а при недостатке места – на следующей странице или в приложении.

1.24. Таблица отделяются сверху и снизу от основного текста пустыми строками.

1.25. Рисунки, схемы и т. п. выделяются сверху и снизу от текста пустыми строками и помещаются после первой на них ссылки в тексте посередине листа и подписываются снизу посередине строки, например, «Рисунок 1 – График….). Точка в конце названия не ставится.

1.26. Формулы и уравнения выделяют из текста в отдельную строку. Выше и ниже каждой формулы должно быть оставлено не менее одной свободной строки. Располагают формулы посередине строки, в конце расставляют знаки препинания: точку, если за формулой следует текст с прописной буквы; запятую – если за формулой следует расшифровка символов, начинающаяся со слова «где».

1.27. При написании формул буквы латинского алфавита записываются курсивом, цифры, буквы греческого и русского алфавитов – прямое написание.

1.28. Нумерация формул выполняется арабскими цифрами в круглых скобках в крайней правой позиции в соответствии с принятой в записке системой нумерации (п. 1.15).

<span id="page-8-0"></span>1.29. Расшифровка символов начинается с союзного слова «где», записываемого строчными буквами с начала строки без двоеточия. Расшифровка первого символа ведется в той же строке. Перечисление расшифровок ведется через точку с запятой, в конце последней расшифровки ставится точка.

## **2. Содержание курсового проекта**

Курсовая работа должна состоять из пояснительной записки и графической части.

Пояснительная записка выполняется на стандартных листах А4 компьютерным или рукописным вариантом, соблюдая требования и рекомендации действующих нормативов. Текст должен располагаться на одной стороне листа в соответствии с требованиями к оформлению.

Графическая часть выполняется на чертежных листах или на миллиметровой бумаге, размещают ее в приложении к пояснительной записке.

### **2.1. Назначение и основные характеристики капитального ремонта пути**

Капитальный ремонт пути выполняется с целью комплексного обновления верхнего строения пути с одновременным оздоровлением земляного полотна.

При капитальном ремонте пути выполняют сплошную смену рельсошпальной решетки, смонтированной на путевой базе (МПБ) из основных или старогодных, или в сочетании с новых и старогодных. Одновременно выполняют глубокую очистку или обновление балластного слоя.

При капитальном ремонте тип рельсов, шпал, поперечные профили балластной призмы принимают в зависимости от класса пути. Данные о конструкции пути содержатся в техническом проекте капитального ремонта.

Технологический процесс производства капитального ремонта пути проектируют в зависимости от конструкции верхнего строения пути до и после ремонта, а также типов применяемых машин.

Сведения о работах по ремонту пути содержатся в Технических условиях на укладку и ремонт пути и в учебнике.

### **2.2. Выбор механизированной технологии производства капитального ремонта пути**

2.2.1. Выбор типов ведущих машин

Основными механизированными операциями при производстве капитального ремонта являются: разборка и укладка путевой решетки, подъемка пути, очистка балластного слоя, рихтовка и выправка по уровню со сплошной подбивкой пути.

В зависимости от типа верхнего строения пути, технических возможностей машин, а также оснащенности конкретной ПМС производят выбор путевых машин (табл. 1-9).

### Электробалластеры

### (для подъемки пути и работы с навесными устройствами)

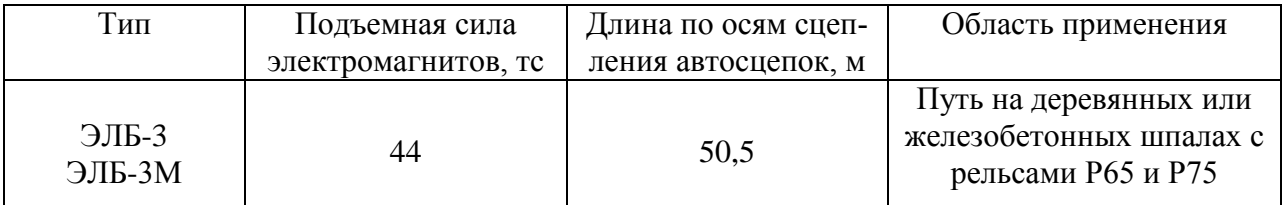

Электробалластеры применяют в «окно» для подъемки пути на заранее выгруженный в подготовительный период балласт. Электробалластер при всех видах балласта целесообразно пропускать перед путеразборочным поездом для облегчения работы крана.

#### Таблица 2

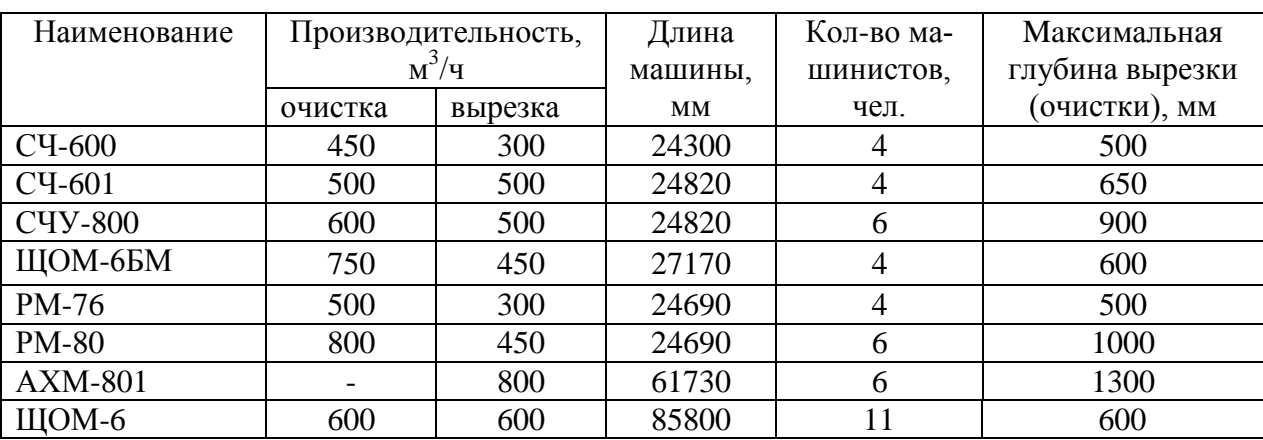

### Машины для очистки щебня

### Таблица 3

Машины, применяемые при разборке и укладке путевой решетки

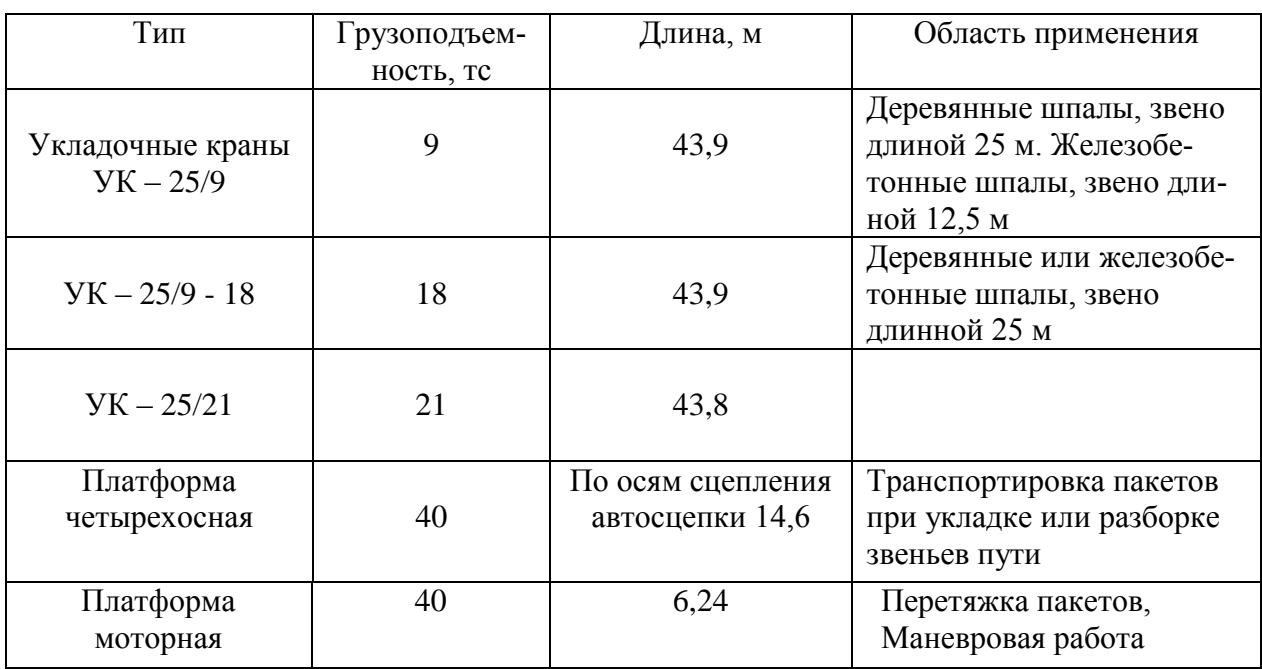

Для перевозки и разгрузки по фронту работ балластных материалов используют хоппер-дозаторы системы ЦНИИ-ДВЗ-М, основные технические характеристики которых приведены в табл. 4

Таблица 4

## Характеристики хоппер-дозаторов

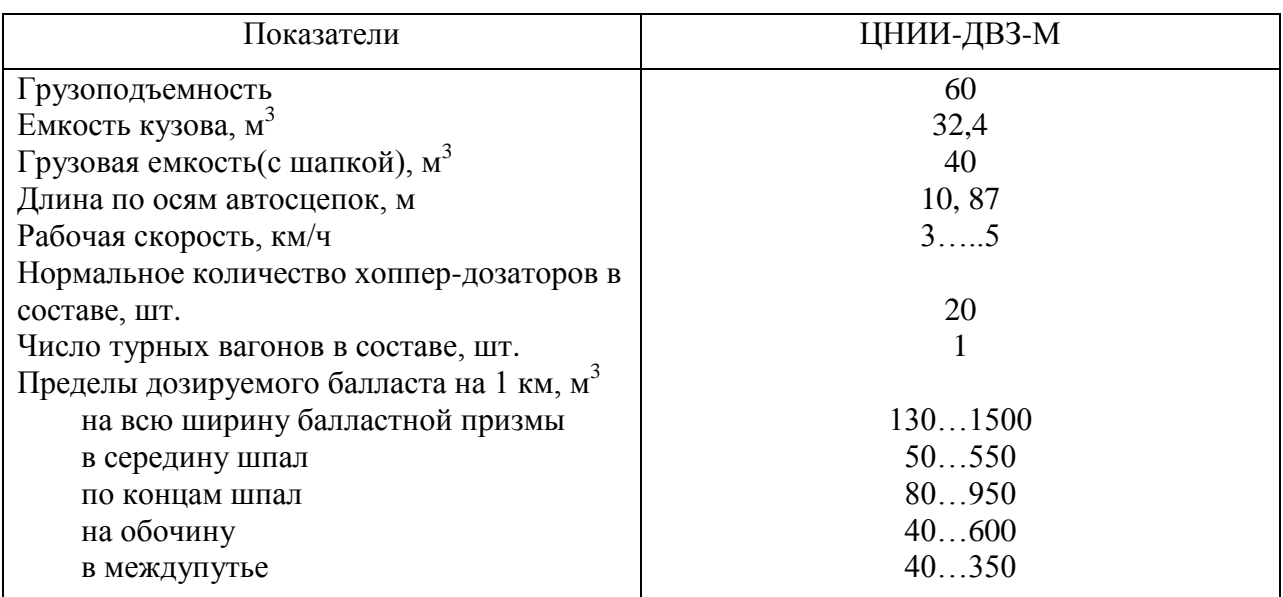

# Таблица 5

# Машины для выправки по уровню со сплошной подбивкой пути

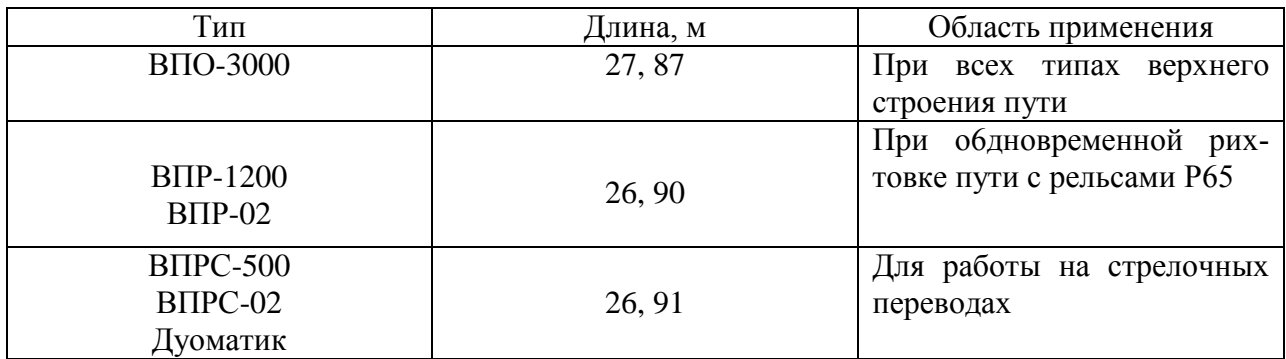

### Таблица 6

# Машины для рихтовки пути

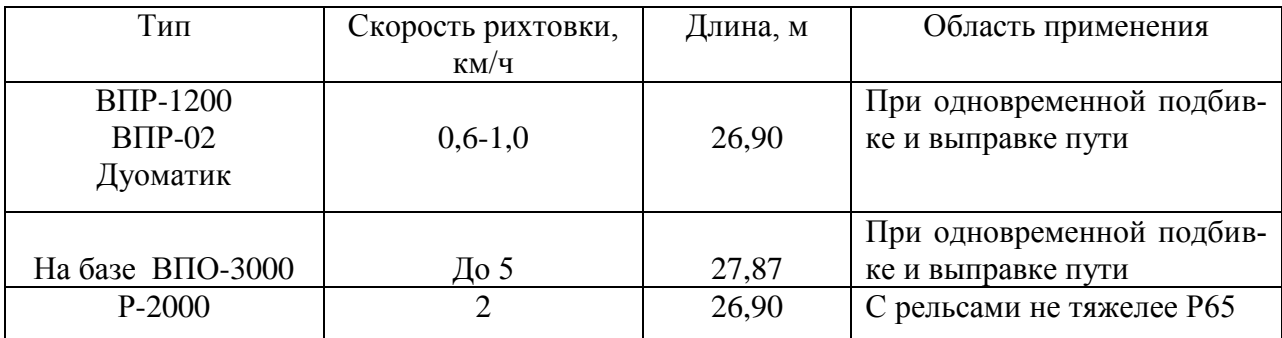

## Таблица 7

# Машины для уборки загрязнителей

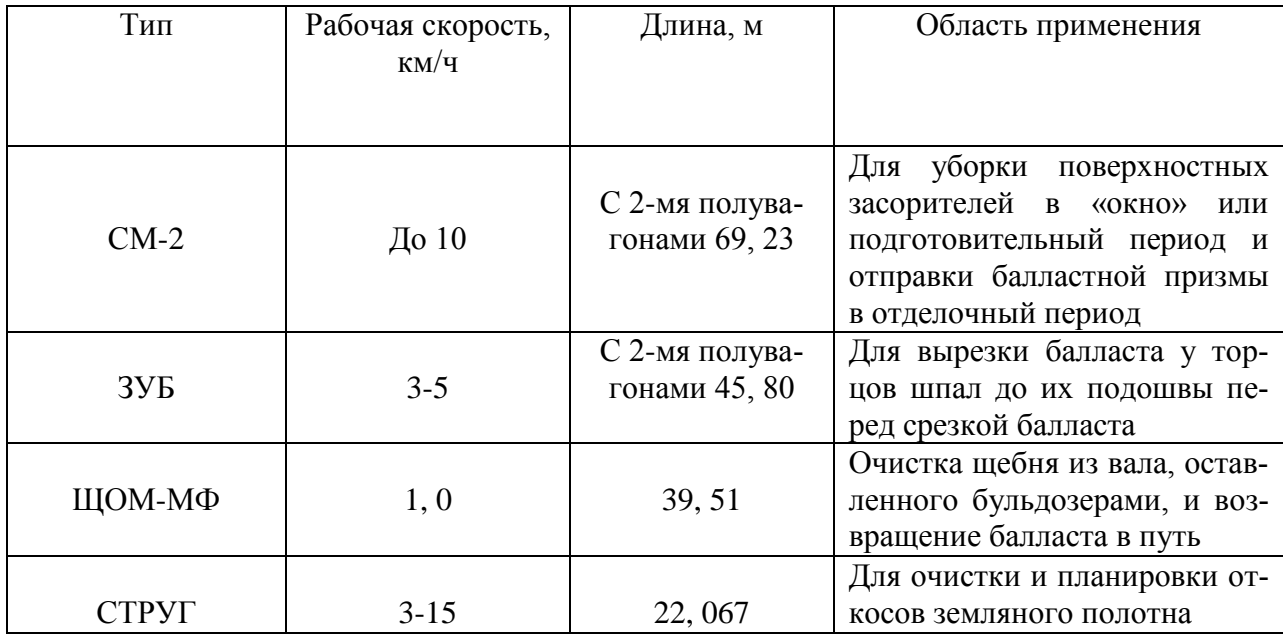

Из перечисленных в табл. 1-7 путевых машин укладочные краны, МПД, ЩОМ, ЗУ, ВПР-1200, ВПР-02, Дуоматик являются самоходными. Остальные машины передвигаются в рабочем состоянии с помощью локомотивов. БМС передвигается с помощью двух тракторов.

Основные локомотивы, применяемые для транспортировки путевых машин, хоппер-дозаторов и их длины (м), следующие:

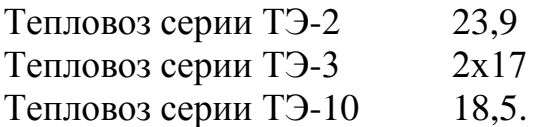

Бульдозер ДЗ-109

Для срезки загрязненного балласта при ремонте пути с сохранением или понижением отметок продольного профиля, а также при постановке пути на тяжелый балласт взамен песчано-гравийного или асбестового, необходимо выбрать землеройные машины (табл.8), работающие после снятия путевой решетки перед укладкой новой.

Таблица 8

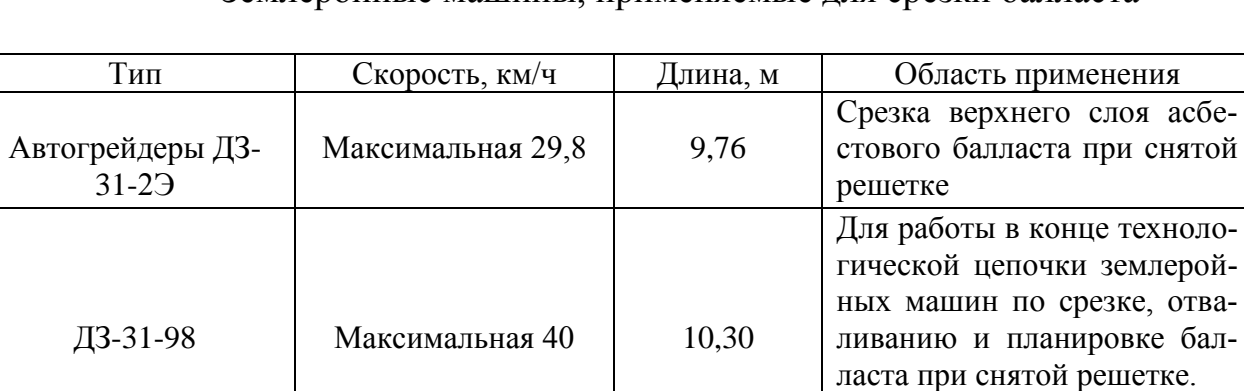

Вперед 3,63-12,45

Землеройные машины, применяемые для срезки балласта

Для повышения качества работ по капитальному ремонту пути рекомендуется вводить в технологическую цепочку машины БУМ и УБРМ (табл. 9).

Назад 3,56-9,9 5,79

Таблица 9

Срезка лишнего балласта при снятой путевой решетке

![](_page_13_Picture_193.jpeg)

Технические нормы времени

#### 2.2.2. Технология производства работ

Ведущей частью комплекса работ по капитальному ремонту пути являются основные работы, выполняемые в «окно». От технологии производства основных работ зависит технология и организация подготовительных и отделочных работ. Поэтому проектирование технологического процесса начинается с основных работ. Подготовительные и отделочные работы проектируются в зависимости от принятой организации основных работ.

На основе анализа типовых технологических процессов составлена наиболее общая технологическая схема производства работ по капитальному ремонту пути в «окно» и после «окна» – рис. 1. На этой схеме не показаны некоторые работы, не связанные с организацией основных механизированных потоков: такие, например, как подготовка мест для зарядки машин, работы на переезде, оборудование изолирующих стыков и др.

При окончательном проектировании графика производства работ все эти работы, учтенные в таблице трудозатрат, должны быть показаны.

Если при капитальном ремонте пути укладывается звенья на деревянных шпалах, то должно быть предусмотрено еще несколько потоков:

– поправка шпал по меткам с установкой инвентарных противоугонов (следует за установкой накладок);

– перестановка 50 % пружинных противоугонов по схеме (следует после выправки пути со сплошной подбивкой шпал);

– перестановка пружинных противоугонов по схеме до нормы со снятием инвентарных, их сборкой и погрузкой в контейнеры (следует последним после «окна»).

Перед первой выгрузкой балласта (работа хоппер-дозаторов) целесообразно пропустить дрезину со сварочным агрегатом для приварки рельсовых соединителей.

При проектировании механизированной технологии могут быть внесены и другие дополнения и изменения, например, возможно применение на подбивке и рихтовке пути машин ВПР-1200, ВПР-02, Дуоматик, Р-2000, а также применение в механизированных потоках СМ-2, СТРУГа, УБРМ и других перспективных машин.

На рис. 1 цифрами обозначены следующие операции:

1. Оформление закрытия перегона, пробег машин к месту работы, снятие напряжения с контактной сети;

2. Работа электробалластера для отрыва рельсошпальной решетки от балластной призмы или работа щебнеочистительной машины по очистке щебеночного балласта;

3. Разболчивание стыков с установкой временных стыкователей или разрезка рельсовых плетей бесстыкового пути на рельсы;

4. Разборка пути путеукладчиком;

5. Срезка асбестового балласта автогрейдером и планировка балластного слоя планировщиком, или рыхление, срезка и отвалка балластного слоя бульдозерами с планировкой щебеночного слоя;

### 6. Укладка пути путеукладчиком;

7. Установка накладок и сболчивания стыков

8. Рихтовка пути с постановкой на ось;

9. Выгрузка балласта из хоппер-дозаторов;

10. Выправка пути со сплошной подбивкой шпал перед открытием перегона;

11. Выгрузка балласта из хоппер-дозаторов в местах нехватки;

12. Выправка пути с подбивкой шпал электрошпалоподбойниками в местах отступлений по уровню после прохода машины ВПО-3000;

13. Рихтовка пути рихтовочной машиной (в большие «окна»);

14. Заготовка и укладка рельсовых рубок на отводе;

15. Выправка пути электрошпалоподбойниками в местах отступлений по уровню после обкатки его поездами;

16. Подтягивание ослабших болтов;

17. Пополнение балласта в шпальных ящиках.

При необходимости замены одного вида балластного слоя на другой, а также при необходимости понижения или сохранения отметок головок рельсов, между операциями по разборке и укладке звеньев применяется землеройная техника. На рис. 2 показаны варианты её использования. Разрыв между разборкой старых и укладкой новых звеньев составляет при вариантах 1, 2, 3, и 4 – соответственно – 200, 300, 500 и 250 м, а слой срезаемого балласта 3, 10, 17 и 30 см ниже подошвы шпал.

На основе изучения технологической схемы, приведенной на рис. 1, и пояснений к ней вычерчивается принятая разработчиком схема, учитывающая выбранные или имеющиеся (заданные) машины, конструкцию верхнего строения пути до и после ремонта.

![](_page_16_Figure_0.jpeg)

Рис. 1. График выполнения основных работ по капитальному ремонту пути

![](_page_17_Figure_0.jpeg)

Рис. 2. График работы землеройной техники в «окно» при капитальном ремонте пути: 1 – разборка рельсошпальной решетки путеукладочным краном; 2 – срезка слоя балластной призмы землеройными машинами; 3 – очистка щебня машиной БМС; 4 – укладка рельсошпальной решетки путеукладочным краном

#### 2.2.3. Формирование хозяйственных поездов

Хозяйственные поезда формируются в соответствии с инструкцией. Для выбранной технологии вычерчивается схема по образцу (рис. 3).

Если применены другие машины, то в схеме на рис. 3 сделать соответствующие изменения или дополнения.

Для определения количества путей, занимаемых хозяйственными поездами на станции, и интервалов при расчете времени развертывания и свертывания путевых работ на перегоне необходимо определить длину каждого поезда.

Для принятой схемы (см. рис. 3) длины поездов будут следующие:

$$
L_1 = l_{n0K} + l_{3JIB},
$$
  
\n
$$
L_2 = l_{J0K} + n_{\text{top},\text{inJ}} \cdot l_{\text{inJ}} + l_{\text{MOT},\text{inJ}} + l_{\text{yK}},
$$
  
\n
$$
L_3 = l_{yK} + n_{\text{rp},\text{inJ}} + l_{\text{MOT},\text{inJ}} + l_{J0K},
$$
  
\n
$$
L_4 = l_{J0K} + W_6 / (W_{x-\mu})l + l_{x-\mu} + l_T,
$$
  
\n
$$
L_5 = l_{J0K} + l_{BIO} + l_T,
$$
  
\n
$$
L_6 = l + W_6 / (W_{x-\mu})l + l_{x-\mu} + l_T,
$$
  
\n
$$
L_7 = l_{J0K} + l_{3JIB},
$$

где  $l_{\text{morm,}n}$  – длина моторной платформы;

 $l_{\text{T}}$  – длина пассажирского вагона для обслуживания персонала, м;

 $W_6$ -количество балласта, подлежащего выгрузке из хоппер-дозаторов, м<sup>3</sup>;

 $W_{\rm x-\pi}$  – емкость кузова хоппер-дозатора, м<sup>3</sup>.

Остальные обозначения понятны по их индексам.

Количество порожних и груженых платформ определяется по формуле

$$
n_{\text{nn}} = (l_{\text{dp}})/(l_{\text{sb}} \cdot n_{\text{sp}}) \cdot K,
$$

где  $l_{\Phi p}$  – фронт работ в «окно», м;

 $l_{\text{BB}}$  – длина одного звена, м;

 $N_{\rm sn}$  – количество звеньев в пакете (при деревянных шпалах и рельсах Р50 – 8 звеньев, при рельсах Р65 – 7 звеньев; при железобетонных шпалах и рельсах Р50 – 5 звеньев, при рельсах Р65 и Р75 – 4 звена);

 *К* – количество платформ, занятых одним пакетом (при рельсах длиной 12,5 м *К*=1, при рельсах длиной 25 м *К*=2).

Количество моторных платформ в составе путеукладочного и путеразборочного поездов может быть от одной до трех, что определяется специальным расчетом из условия возможности перетяжки пакетов.

Объем балласта *W<sub>Б</sub>* подлежащего выгрузке в «окно», определяют расчетом в зависимости от принятых размеров балластной призмы с момента ее загрязнения и до ее очистки в зависимости от фронта работ. Ориентировочно  $W_{\text{B}}$ =600-1160 м<sup>3</sup> на км (досыпка на щебеночном балласте).

При полной замене существующего балласта потребность щебня достигает до 2,5 тыс.м<sup>3</sup> на км. Для определения длин разборочного укладочного и хоппер-дозаторных поездов необходимо знать все величины  $l_{\phi p}$  и  $W_{\phi p}$ , которые определяются при дальнейших расчетах.

### **3. Разработка технологического процесса выполнения работ в «окно»**

Продолжительность «окна» основных работ с закрытием движения поездов принимают такой, при которой расходы, связанные с задержкой поездов и затраты ремонтных подразделений, достигают минимальных значений.

Для определения наиболее целесообразной продолжительности «окна» существует ряд методик, В путейской практике для капитального ремонта пути обычно применяют «окна» продолжительностью 4, 5, 6 и 7 часов. Для выполнения ремонта в сжатые сроки применяют 8-часовые «окна».

Таким образом, при проектировании технологического процесса продолжительность «окна» является заданной.

В этом случае задачей проектирования технологического процесса является наилучшее использование времени «окна», т. е. имея заданное «окно» требуется определить фронт работ *l*<sub>фр</sub>.

![](_page_20_Figure_0.jpeg)

Рис. 3. Схема формирования хозяйственных поездов при капитальном ремонте пути на перегоне во время производства работ

![](_page_21_Figure_0.jpeg)

Рис. 4. Технологическая схема работы в «окно»

### **3.1. Определение фронта работ в «окно»**

Согласно рис. 4 время «окна» при капитальном ремонте пути складывается из продолжительности времени на развертывание работ до начала укладки первого звена, времени укладки звеньев пути на фронте работ и времени свертывания работ после укладки последнего звена, т. е.:

$$
T_{\text{OK}} = t_{\text{pas}} + \frac{l_{\text{dp}}}{l_{\text{sb}}} \cdot m_{\text{yk}} \alpha + t_{\text{cs}}
$$

где  $l_{\Phi p}$ - фронт работ, м;

 $l_{\text{BB}}$  – длина звена, м;

 $m_{\text{vx}}\alpha$  – машинная норма времени на укладку одного звена с учетом коэффициента потерь времени, мин;

 $t_{\text{pas}}$ ,  $t_{\text{cs}}$  – время на развертывание и свертывание работ.

При заданном времени «окна» фронт работ, таки образом, будет:

$$
L_{\rm \varphi p}=(T_{\rm \scriptscriptstyle OK}-(t_{\rm \scriptscriptstyle pas}+t_{\rm \scriptscriptstyle CB}))/m_{\rm \scriptscriptstyle YK}\alpha
$$

Для расчета протяженности фронта работ  $l_{\text{dp}}$  по этой формуле необходимо определить вначале  $t_{\text{pas}}$  и  $t_{\text{cs}}$ .

#### **3.2. Определение времени развертывания и свертывания работ**

Для определения времени развертывания и свертывания работ вначале составляется расчетная схема с обозначением интервалов времени между началами каждого из потоков в период развертывания работ и окончаниями каждого из потоков в период свертывания работ. Применительно к технологической схеме (см. рис. 1) пример расчетной схемы показан на рис. 4.

Любой интервал времени определяется по формуле

$$
t_i = l_{\text{dp}} m_1 \cdot \alpha,
$$

где *l*фр – участок общего фронта работ, который должен быть подготовлен (закончен) для выполнения работ следующего потока;

 $m_1$  – техническая норма времени работы машины, маш-мин.(табл. 10);

 α – коэффициент для учета затрат времени на отдых и пропуск поездов (табл. 11).

При расчетах интервалов времени между началами (окончаниями) потоков величину *l*фр принимается равной длине хозяйственного поезда плюс 50 метров (разрыв по условиям техники безопасности). При этом длины путеукладочного и путеразборочного поездов принимаются равными длине крана с тремя или пятью платформами. Длину части хоппер-дозаторного состава, не освободившей еще фронта работ, принимают равной длине хозяйственного поезда с машиной ВПО-3000.

При расчете интервалов времени между не машинизированными потоками  $l_{\text{dm}}$  принимается равным 25 м.

Для расчетов интервалов *t<sup>i</sup>* можно воспользоваться формулами из учебников.

# Таблица 10

#### Технические нормы времени на путевые работы, выполняемые при капитальном ремонте пути

![](_page_23_Picture_257.jpeg)

![](_page_24_Picture_331.jpeg)

![](_page_25_Picture_302.jpeg)

![](_page_26_Picture_311.jpeg)

![](_page_27_Picture_356.jpeg)

![](_page_28_Picture_272.jpeg)

## Таблица 11

## Коэффициенты для учета затрат времени на отдых и пропуск поездов

![](_page_28_Picture_273.jpeg)

## **4. Составление ведомости затрат труда по техническим нормам**

Ведомость составляется на основе табл.10 и выбранной технологической схемы для заданного «окна» и расчетного фронта работ. В табл. 10 все работы расположены в порядке их выполнения для всех возможных вариантов верхнего строения пути и механизированной технологии.

Форма ведомости, состоящей из 12 столбцов показана в табл. 12. Столбцы 2, 3, 5 и 6 (наименование работ, измеритель, технические нормы затрат труда и времени работы машин) заполняются с использованием табл. 10. Столбец 4 (количество) заполняется исходя из фронта работ. Если измеритель (столбец 2) не совпадает с измерителем фронта работ, то выполняется соответствующий расчет. Объем выгружаемого балласта определяется по нормам его расхода по расчету.

Столбец 7 получается, как результат умножения количества (столбец 4) на норму времени затрат труда (столбец 5), а столбец 8 получается умножением еще и на коэффициент потерь времени α, значения которого приведены в табл. 11.

Для машинных операций результаты умножения количества (столбец 4) на нормы времени работы машин (столбец 6) с учетом коэффициента α заносятся, как продолжительность работы в столбец 11. Продолжительность операций, выполняемых вручную с применением механизированного и ручного инструмента (столбец 10) назначается, как правило, равным времени работы машин, занятых на механизированной операции. Количество рабочих (столбец 9) определяется как результат деления затрат труда (столбец 8) на продолжительность работы (столбец 10). При этом, если число рабочих получается дробным, оно округляется, а время работы (столбец 10) соответственно пересчитывается.

Количество рабочих (столбец 9), занятых на подготовительных и отделочных работах на не машинизированных операциях, определяется обычно исходя из продолжительности рабочего дня (480 минут).

Количество рабочих, занятых в «окно», определяется путем деления соответствующих затрат труда на время «окна» с возможным увеличением до 25%. Это количество рабочих выполняет также подготовительные и отделочные работы, т.е. образует колонну подготовительных, основных и отделочных работ. Колонна делится на бригады, численностью 8-12 человек. Количество бригад в колонне рекомендуется иметь 6-8. Таким образом, состав колонны может быть 50-75 человек.

В столбец 12 заносят номера бригад, выполняющих каждую из операций, с учетом их перехода по мере выполнения предыдущей на последующую.

# Таблица 12

# Ведомость затрат труда по техническим нормам

![](_page_30_Picture_174.jpeg)

## **БИБЛИОГРАФИЧЕСКИЙ СПИСОК**

1. Спиридонов А.М., Призмазонов А. М. Технология железнодорожного строительств : учеб. для специалистов. – М. : ФГБОУ "Учебно-методический центр по образованию на железнодорожном трансторте "(УМЦ ЖДТ), 2014.

2. Уралов В. Л. Комплексная механизация путевых работ : учеб. для студентов вузов ж.-д. трансп. / В. Л. Уралов и др. – М. : Учебно-методический центр по образованию на ж.-д. трансп., 2004.

3. Соломонов С. А. Путевые машины : учеб. для вузов ж.-д. трансп. – М.: Желдориздат, 2000.

4. Непомнящих Е. В., Кирпичников К. А., Афанасенко С. Н. Путевой инструмент : учеб. пособие. – Чита : ЗабИЖТ, 2011.

5. Абашин В. М. Путевые машины на железнодорожном транспорте : учеб. пособие. – М. : Магистраль, 2002.

6. Лехно И. Б. Путевое хозяйство : учеб. для вузов ж.-д.трансп. – М. : Транспорт, 1990.

7. Современные путевые машины для очистки щебеночного балласта: видеофильм. – М. : Учебно-методический центр по образованию на ж.-д. трансп., 2015.

8. Современные путевые машины для выправки, подбивки и отделки железнодорожного пути: видеофильм. – М.: Учебно-методический центр по образованию на ж.-д. трансп., 2015.

9. Евсеева Н. А., Огарь Ю. С., Пиковский И. М., Пронченко А. В. Механизированный путевой инструмент : учеб. иллюстрированное пособие. – М. : ГОУ "Учебно-методический центр по образованию на ж.-д. трансп.", 2007.

### Приложение А

Федеральное государственное бюджетное образовательное учреждение высшего образования

Уральский государственный университет путей сообщения Кафедра «Путь и железнодорожное строительство»

### *ЗАДАНИЕ*

на разработку курсовой работы по дисциплине «Технология, механизация и автоматизация железнодорожного строительства и технического обслуживания железнодорожного пути»

Студенту группы СЖД -

### **Тема: «Разработка технологического процесса производства капитального ремонта пути»**

### *ИСХОДНЫЕ ДАННЫЕ*

#### *Вариант №*

- 1. Грузонапряженность –
- 2. Скорость –
- 3. Верхнее строение пути до ремонта:
	- тип рельсов –
	- длина рельсов –
	- род шпал –
	- эпюра шпал на прямых –
	- эпюра шпал на кривых –
	- род балласта –
	- загрязненность балласта –
- 4. Объем работ по капитальному ремонту
- 5. Машины для рихтовки и подбивки пути
- 6. Машины для вырезки и очистки балласта
- 7. Толщина балласта под шпалой

### *СОДЕРЖАНИЕ*

Введение

1.Определение основных параметров технологического процесса

- 1.1. Выбор типа верхнего строения пути
- 1.2. Определение суточной производительности ПМС
- 1.3. Определение фронта работ
- 1.4. Выбор механизированной технологии производства работ в «окно»
- 1.5. Расчетная схема «окна»
- 1.6. Расчетная длина хозяйственных поездов
- 1.7. Расчет продолжительности «окна»
- 2.Проектирование организации и технологии работ
	- 2.1. Условия производства работ
	- 2.2. Определение объемов работ и расчет затрат труда на фронт работ в «окно»
	- 2.3. Проектирование основных работ в «окно»
	- 2.4. Проектирование основных работ после «окна»
	- 2.5. Определение производственного состава ПМС
	- 2.6. Проектирование подготовительных и отделочных работ
- 2.7. Организация работ
- 2.8. Потребность материалов на один километр пути
- 2.9. Перечень потребных машин, механизмов и путевого инструмента

3.Техника безопасности и охрана труда при производстве путевых работ

4.Литература

# *КАЛЕНДАРНЫЙ ПЛАН ВЫПОЛНЕНИЯ КУРСОВОЙ РАБОТЫ*

![](_page_33_Picture_198.jpeg)

Дата выдачи задания\_\_\_\_\_\_\_\_ Дата защиты КП\_\_\_\_\_\_\_\_\_\_\_

Руководитель курсового проектирования\_\_\_\_\_\_\_\_\_\_\_\_\_\_\_\_\_\_\_

# Приложение Б

# Программа оценивания контролируемых компетенций

![](_page_34_Picture_297.jpeg)

# Шкала оценивания результатов выполнения курсовой работы

![](_page_35_Picture_289.jpeg)

*Учебное издание*

#### **Котельникова** Анастасия Николаевна

#### **ТЕХНОЛОГИЯ, МЕХАНИЗАЦИЯ И АВТОМАТИЗАЦИЯ ЖЕЛЕЗНОДОРОЖНОГО СТРОИТЕЛЬСТВА И ТЕХНИЧЕСКОГО ОБСЛУЖИВАНИЯ ЖЕЛЕЗНОДОРОЖНОГО ПУТИ**

### **РАЗРАБОТКА ТЕХНОЛОГИЧЕСКОГО ПРОЦЕССА ПРОИЗВОДСТВА КАПИТАЛЬНОГО РЕМОНТА ПУТИ**

Методические указания к выполнению курсовой работы по дисциплине «Технология, механизация и автоматизация железнодорожного строительства и технического обслуживания железнодорожного пути» для студентов очной и заочной форм обучения специальности 23.05.06 «Строительство железных дорог, мостов и транспортных тоннелей»

Редактор Н. А. Попова

Подписано в печать 19.12.2016. Формат 60х84/16. Усл. печ. л. 2,09. Электронная версия. Заказ 1861.

> УрГУПС 620034, Екатеринбург, ул. Колмогорова, 66